# **Федеральное государственное бюджетное образовательное учреждение высшего образования «Алтайский государственный технический университет им. И.И. Ползунова»**

## **СОГЛАСОВАНО**

**Декан ФЭАТ А.С. Баранов** 

# **Рабочая программа дисциплины**

**Код и наименование дисциплины: Б1.О.10 «Моделирование наземных транспортно-технологических комплексов (семинар)»**

**Код и наименование направления подготовки (специальности): 23.04.02 Наземные транспортно-технологические комплексы** 

**Направленность (профиль, специализация): Проектирование автомобилей Статус дисциплины: обязательная часть Форма обучения: очная**

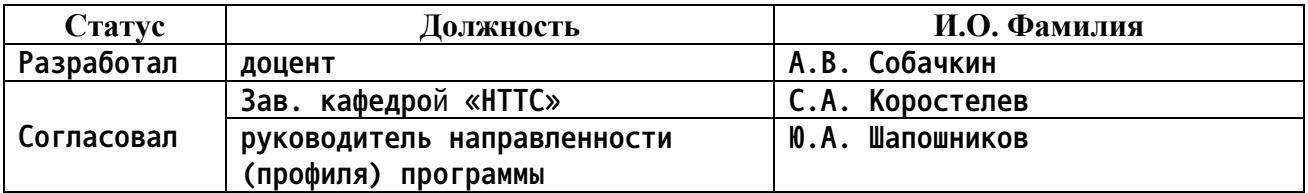

**г. Барнаул**

#### **1. Перечень планируемых результатов обучения по дисциплине, соотнесенных с индикаторами достижения компетенций**

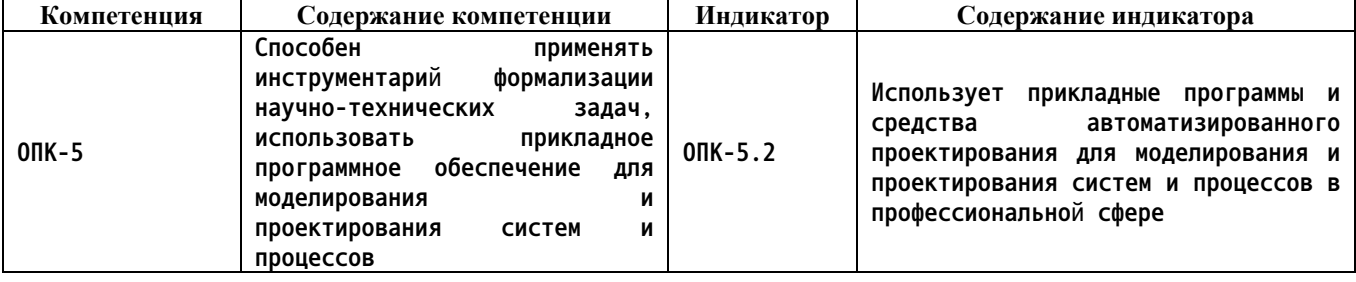

#### **2. Место дисциплины в структуре образовательной программы**

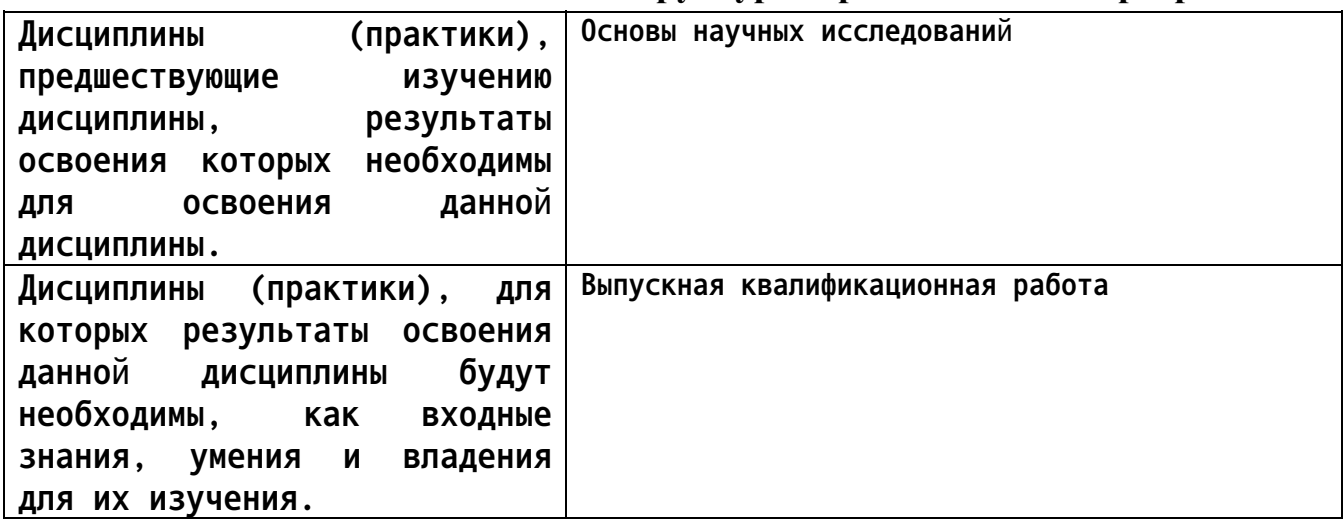

**3. Объем дисциплины в зачетных единицах с указанием количества академических часов, выделенных на контактную работу обучающегося с преподавателем (по видам учебных занятий) и на самостоятельную работу обучающегося**

**Общий объем дисциплины в з.е. /час: 3 / 108 Форма промежуточной аттестации: Зачет**

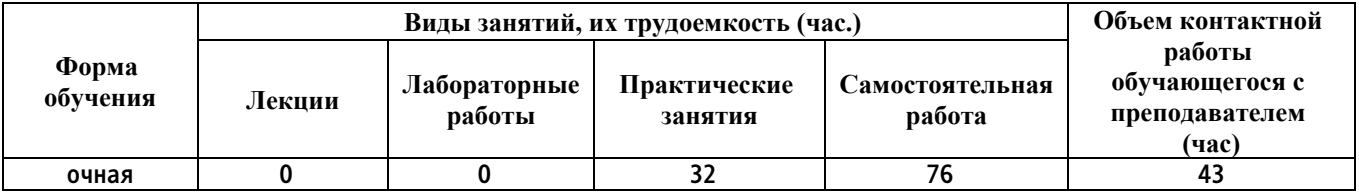

**4. Содержание дисциплины, структурированное по темам (разделам) с указанием отведенного на них количества академических часов и видов учебных занятий**

**Форма обучения: очная** *Семестр: 2*

**Практические занятия (32ч.)**

**1. Тенденции развития современного прикладного программного обеспечения для моделирования и проектирования систем и процессов {дискуссия} (4ч.)[2,5,6] История развития систем проектирования и моделирования. Роль машинной графики в различных сферах жизни общества.**

**2. Создание и редактирование 3D-модели с помощью прикладной программы для моделирования и проектирования систем и процессов(4ч.)[3,5] Основные положения создания пространственных моделей деталей. Создание пространственных моделей деталей с использованием существующих фрагментов. Создание пространственных моделей тонкостенных деталей. Добавление и вычитание формообразующих элементов.**

**3. Выполнение пространственной модели детали с применением операции вращения(4ч.)[2,3,4] Создание основания детали в виде элемента вращения. Добавление или вычитание материала из основания детали с помощью операции вращения. В соответствии с вариантом чертежа выполнить пространственную модель детали.**

**4. Выполнение пространственной модели детали с применением операций «Кинематическая» и «По сечениям»(4ч.)[2,4] Кинематический элемент. Вспомогательная плоскость. Элемент по сечениям. Команда "Вырезать по сечениям". Работа с библиотекой КОМПАС.**

**5. Выполнение пространственных моделей корпусных и листовых деталей наземных транспортно-технологических комплексов(4ч.)[2] Создание эскиза на плоской грани детали. Дополнительные конструктивные элементы. Круглое отверстие сложного профиля. Ребро жесткости.**

**6. Выполнение пространственных моделей листовых деталей наземных транспортно-технологических комплексов(4ч.)[2,3] Общие положения при работе с листовыми деталями. Параметры листовой детали. Переменные листовой детали и работа с ними. Листовое тело. Построение листового тела на основе разомкнутого эскиза. Формирование сгибов.**

**7. Создание пространственных моделей штампованных деталей наземных транспортно-технологических комплексов(4ч.)[2,3] Общие положения. Направление построения. Скругление рёбер основания. Операция Штамповка. Создание буртика. Создание элемента жалюзи**

**8. Создание пространственных моделей сборок.(4ч.)[2,3] Сборка «Снизувверх». Порядок работы при создании модели сборки. Приемы создания сборки. Сопряжение компонентов сборки. Добавление в сборку моделей стандартных изделий.**

**Самостоятельная работа (76ч.)**

**1. Выполнение расчетного задания {разработка проекта} (36ч.)[1,2,3,4,5,6]**

**2. Подготовка к текущим занятиям, самостоятельное изучение материала(28ч.)[1,2,3,4,5,6]**

- **3. Подготовка к текущему контролю успеваемости(8ч.)[1,2,3,4,5,6]**
- **4. Подготовка к промежуточной аттестации(4ч.)[1,2,3,4,5,6]**

#### **5. Перечень учебно-методического обеспечения самостоятельной работы обучающихся по дисциплине**

**Для каждого обучающегося обеспечен индивидуальный неограниченный доступ к электронно-библиотечным системам: Лань, Университетская библиотека он-лайн, электронной библиотеке АлтГТУ и к электронной информационно-образовательной среде:**

**1. Технология конструкционных материалов : [учебное пособие для вузов по машиностроительным направлениям] / Ю. А. Кряжев [и др.] ; Алт. гос. техн. ун-т им. И. И. Ползунова. - Барнаул : Изд-во АлтГТУ, 2015. - 130 с. : ил. - Режим доступа: http://new.elib.altstu.ru/eum/download/tm/Kryazhev\_tkm.pdf**

### **6. Перечень учебной литературы**

### **6.1. Основная литература**

**2. Зиновьев, Д. В. Основы проектирования в КОМПАС-3D v17.Практическое руководство по освоению программы КОМПАС-3D v17 в кратчайшие сроки : руководство / Д. В. Зиновьев ; под редакцией М. И. Азанова. — 2-е изд. — Москва : ДМК Пресс, 2019. — 232 с. — ISBN 978-5- 97060-679-7. — Текст : электронный // Лань : электронно-библиотечная система. — URL: https://e.lanbook.com/book/112931 (дата обращения: 15.12.2020). — Режим доступа: для авториз. пользователей.**

#### **6.2. Дополнительная литература**

**3. Кудрявцев, Е. М. КОМПАС-3D. Проектирование в машиностроении / Е. М. Кудрявцев. — Москва : ДМК Пресс, 2009. — 440 с. — ISBN 978-5- 94074-480-0. — Текст : электронный // Лань : электронно-библиотечная система. — URL: https://e.lanbook.com/book/1308 (дата обращения: 15.12.2020). — Режим доступа: для авториз. пользователей.**

**4. Ганин, Н. Б. Проектирование в системе КОМПАС-3D V11 : учебное пособие / Н. Б. Ганин. — Москва : ДМК Пресс, 2010. — 776 с. — ISBN 978-5-94074-543-3. — Текст : электронный // Лань : электроннобиблиотечная система. — URL: https://e.lanbook.com/book/1336 (дата обращения: 15.12.2020). — Режим доступа: для авториз. пользователей.**

#### **7. Перечень ресурсов информационно-телекоммуникационной сети «Интернет», необходимых для освоения дисциплины**

**5. Единое окно доступа к образовательным ресурсам [Электронный**

**ресурс]: офиц. сайт. – Электрон.дан. – Режим доступа: http://window.edu.ru/**

**6. Открытая база ГОСТов [Электронный ресурс]: офиц. сайт. – Электрон.дан. – Режим доступа: http://standartgost.ru/**

**8. Фонд оценочных материалов для проведения текущего контроля успеваемости и промежуточной аттестации**

**Содержание промежуточной аттестации раскрывается в комплекте контролирующих материалов, предназначенных для проверки соответствия уровня подготовки по дисциплине требованиям ФГОС, которые хранятся на кафедре-разработчике РПД в печатном виде и в ЭИОС.**

**9. Перечень информационных технологий, используемых при осуществлении образовательного процесса по дисциплине, включая перечень программного обеспечения и информационных справочных систем**

**Для успешного освоения дисциплины используются ресурсы электронной информационнообразовательной среды, образовательные интернет-порталы, глобальная компьютерная сеть Интернет. В процессе изучения дисциплины происходит интерактивное взаимодействие обучающегося с преподавателем через личный кабинет студента.**

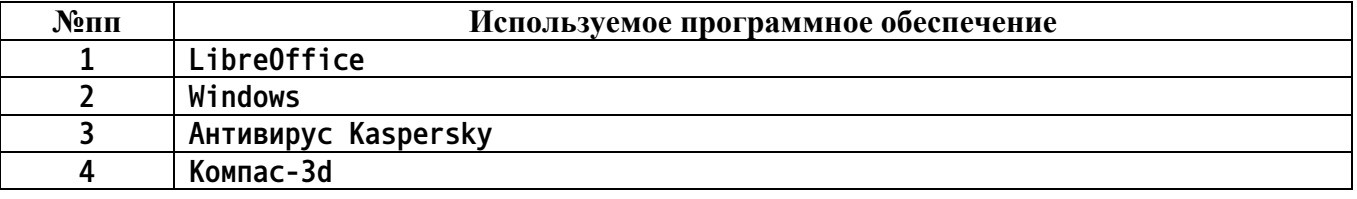

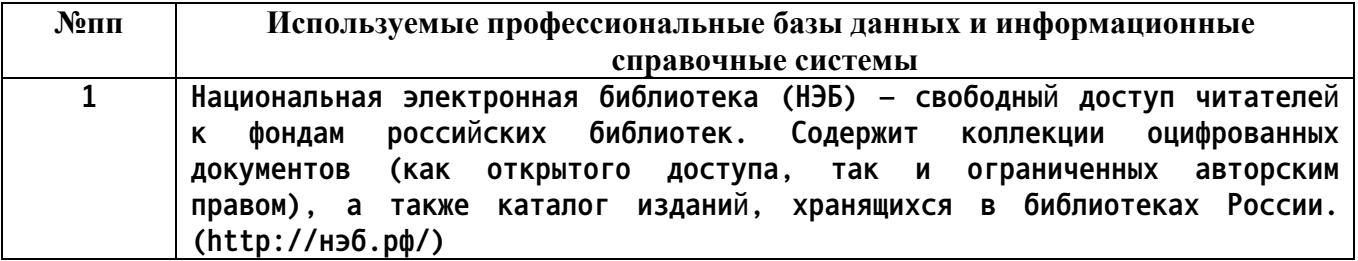

#### **10. Описание материально-технической базы, необходимой для осуществления образовательного процесса по дисциплине**

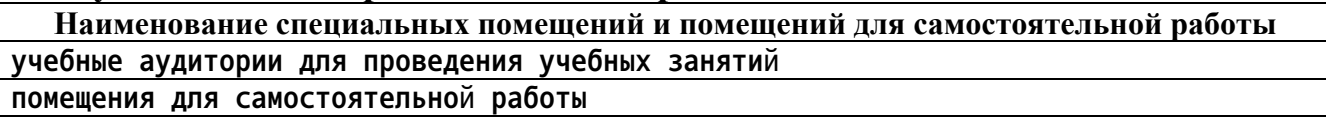

**Материально-техническое обеспечение и организация образовательного процесса по дисциплине для инвалидов и лиц с ограниченными возможностями здоровья осуществляется в соответствии с «Положением об обучении инвалидов и лиц с ограниченными возможностями**

**здоровья».**